# <span id="page-0-0"></span>Enterprise Architectures

Petr Křemen

petr.kremen@fel.cvut.cz

Winter Term 2018

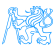

## **Contents**

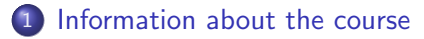

### 2 [Enterprise Applications](#page-7-0)

### 3 [Java EE](#page-24-0)

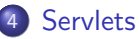

- **[HTTP Basics](#page-30-0)**
- **[Servlet Basics](#page-35-0)**
- **[Managing State](#page-41-0)**
- **o** [Filters](#page-48-0)

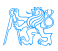

<span id="page-2-0"></span>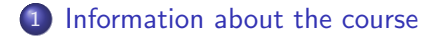

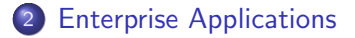

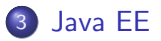

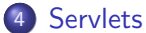

- **[HTTP Basics](#page-30-0)**
- **•** [Servlet Basics](#page-35-0)
- **[Managing State](#page-41-0)**
- **o** [Filters](#page-48-0)

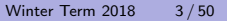

# [Information about the course](#page-2-0)

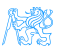

# You will learn how to

design enterprise applications using Java web technologies, including pieces of the Java EE stack

implement the applications in Java, Spring, **EclipseLink** 

> think about high-availability, clustering, security, and other stuff ...

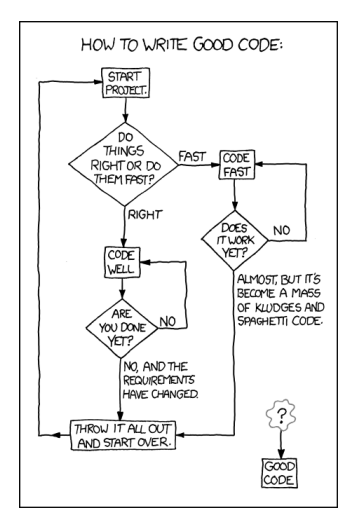

source: https://techcodegeek.wordpress.com

### Teachers

Lecturers:

- Petr Křemen, <petr.kremen@fel.cvut.cz>
- Martin Ledvinka, <martin.ledvinka@fel.cvut.cz>

Course Assistants:

- Jana Ahmad, <ahmadjan@fel.cvut.cz>
- Miroslav Blaško, <miroslav.blasko@fel.cvut.cz>
- **Bogdan Kostov**, <kostobog@fel.cvut.cz>
- Martin Ledvinka, <martin.ledvinka@fel.cvut.cz>
- Lama Saeeda, <saeedla1@fel.cvut.cz>

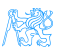

# Course Organization

### Go through **<https://cw.fel.cvut.cz/wiki/courses/b6b33ear>** carefully, including subsections:

**a** Lectures

<https://cw.fel.cvut.cz/wiki/courses/b6b33ear/lectures>

• Seminars

<https://cw.fel.cvut.cz/wiki/courses/b6b33ear/seminars>

• Assessment

<https://cw.fel.cvut.cz/wiki/courses/b6b33ear/hodnoceni>

Materials

<https://cw.fel.cvut.cz/wiki/courses/ear/materials>

• The course will be split into two parts:

Basic topics – lectures 1-7 Advanced topics – lectures 8-13

14th week – Panel Discussion with people from commercial sector

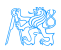

# <span id="page-7-0"></span>[Enterprise Applications](#page-7-0)

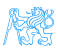

## Why Java ?

Answer  $\#1$ : Usage of programming languages in 2018

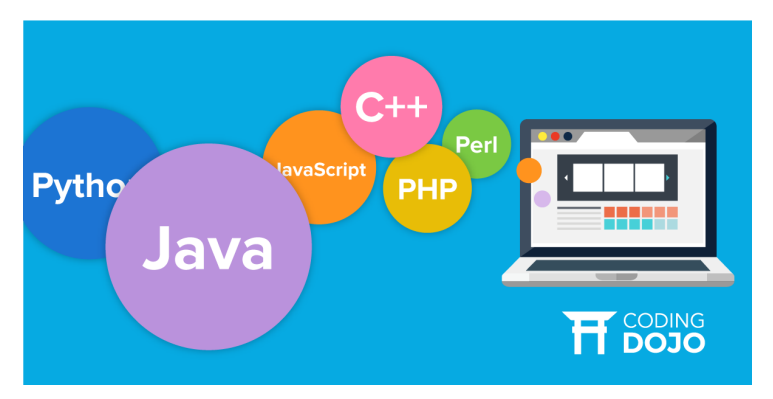

source: https://www.codingdojo.com/blog/7-most-in-demand-programming-languages-of-2018/

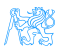

## Why Java ?

Answer  $#2$ :

- o well-established
- portable (bytecode)
- o optimized in runtime
- public specifications JSR based on community discussion
- editions

### Java Editions

- Java ME micro edition (Java ME 8.3)
- Java SE standard edition (Java SE 10)
- Java EE enterprise edition (Java EE 8)
- $\bullet$  (Android), ...

## Desktop Application

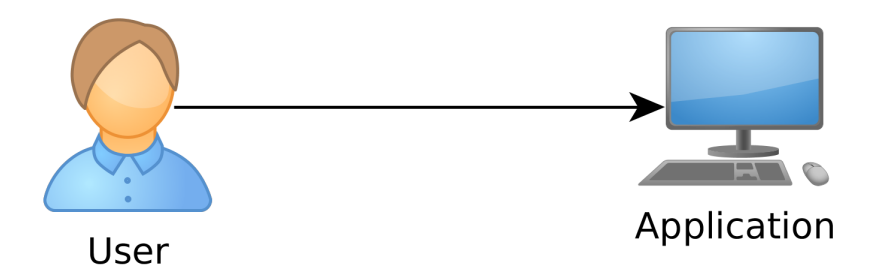

Desktop Application. Single-user access.

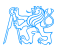

# Client - Server Paradigm

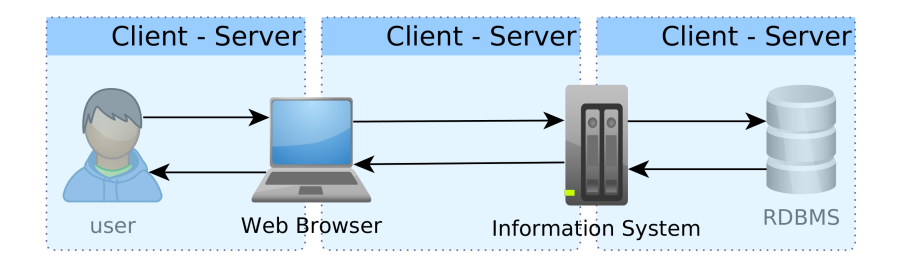

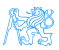

# Web Application

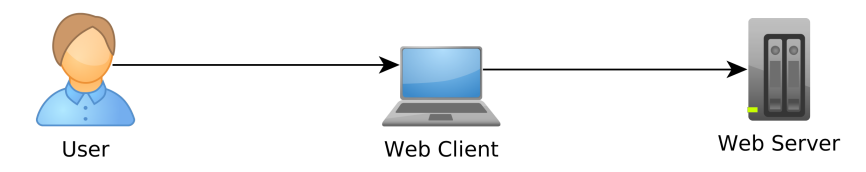

Web Application. Multi-user access, single client (web), no integration with other systems.

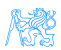

# Enterprise Application (EA)

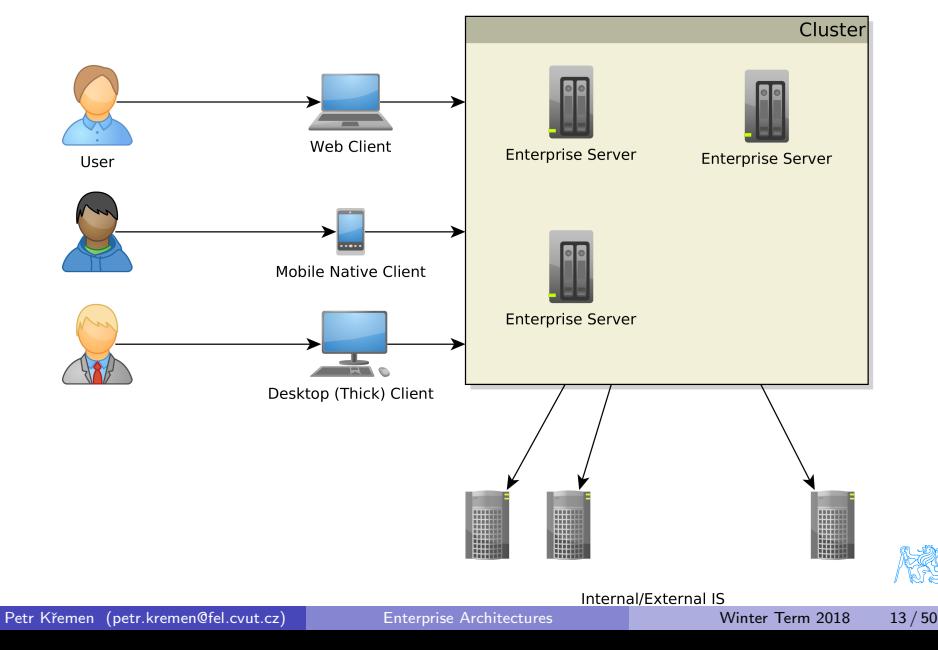

# Multi-tier Architecture

Typically three-tier – presentation logic, business logic, data storage. Separation of tiers to

- **4** presentation
- 2 service
- **3** business logic
- <sup>4</sup> data access
- **5** data storage
- $6$  ...

Each tier can access only a tier right below (strict), or all lower tiers (relaxed).

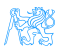

# Multi-tier Architecture

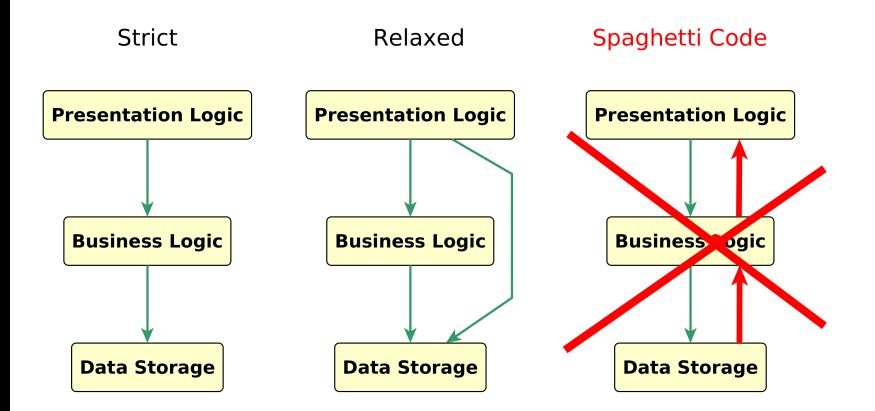

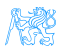

## Enterprise Application Architecture

Martin Fowler: Patterns of Enterprise Application Architecture

"... display, manipulation and storage of large amounts of complex data and the support or automation of business processes with that data."

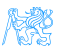

## Enterprise Applications - Requirements

Persistent Data using relational databases, graph databases, NoSQL databases, RDF triple stores,

Complex Data Integration of different volume, accurracy, update frequency, quality and meaning  $\rightarrow$  data integration,

- Concurrent Data Access by many users at once with different scenarios (writing, reading different parts of data),
- Multiple Input Interfaces involving complex user interfaces (many forms, web pages), (sensoric) data sources, operational data,
- Process Automation involving integration with other enterprise applications, batch processing, etc.
- Performance, Robustness involving (horizontal/vertical) scalability, load balancing, high-availability

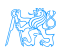

## Data Integration

### Enterprise Conceptual Models – produces among others shared vocabularies (ontologies) to avoid data ambiguity Master Data<sup>1</sup> – data spanning the whole enterprise, like *customers*,

products, accounts, contracts and locations

<sup>1</sup>source: [http://www.ibm.com/developerworks/data/library/](http://www.ibm.com/developerworks/data/library/techarticle/dm-0804oberhofer) [techarticle/dm-0804oberhofer](http://www.ibm.com/developerworks/data/library/techarticle/dm-0804oberhofer)

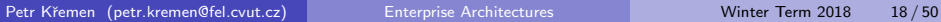

# Ontology Management – Is It Worth ?

### 9/11 – One or Two Events ?

... matter of billions of USD

# **DID YOU KNOW**

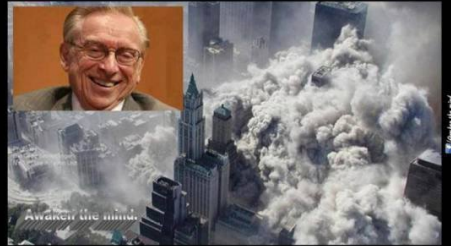

Just months before 9/11, the World Trade Center's lease was privatized and sold to Larry Silverstein.

Silverstein took out an insurance plan that 'fortuitously' covered terrorism.

After 9/11, Silverstein took the insurance company to court, claiming he should be paid double because there were 2 attacks.

> Silverstein won, and was awarded \$4,550,000,000.

source:<https://www.metabunk.org/larry-silversteins-9-11-insurance.t2375>

# Integration with other EA

### Messaging systems for asynchronous messaging JMS (JSR 343)

### Remote Procedure Calls for synchronous calls

- $\bullet$  RPC
- RMI
- CORBA
- Web Services

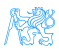

# Performance Testing<sup>2</sup>

### **Metrics**

response time – server-side request processing time,

latency – client-side request processing time for NOP operation (i.e. for zero response time),

throughput – transactions per seconds,

scalability – sensitivity to resource (hardware) addition/removal, scaling up (vertical) – add resource (RAM) to one server scaling out (horizontal) – add more servers

### Contextual Information

load – number of requests/transactions

load sensitivity – sensitivity of a metric w.r.t load

 $^2$ https://nirajrules.wordpress.com/2009/09/17/measuring-performance-response-vs-latency $_{\rm e}$ 

vs-throughput-vs-load-vs-scalability-vs-stress-vs-robustness

# Use Case – External B2C System

like e-shops, social networks

#### characteristics

- **Many Concurrent Users**
- Web Client
- Relational Database with a simple model
- **Enterprise Data Store Integration**

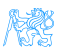

# Use Case – Internal Enterprise System

### like Car Insurance System

### characteristics

- (Not so many) Concurrent Users mainly company employees
- Thick client for company employees
- Relational Database, complex domain model capturing enterprise know-how
	- e.g. conditions for obtaining an insurance contract
- **ERP, CRM Integration**

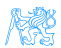

# <span id="page-24-0"></span>[Java EE](#page-24-0)

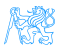

# Java  $EE =$  Java Enterprise Edition

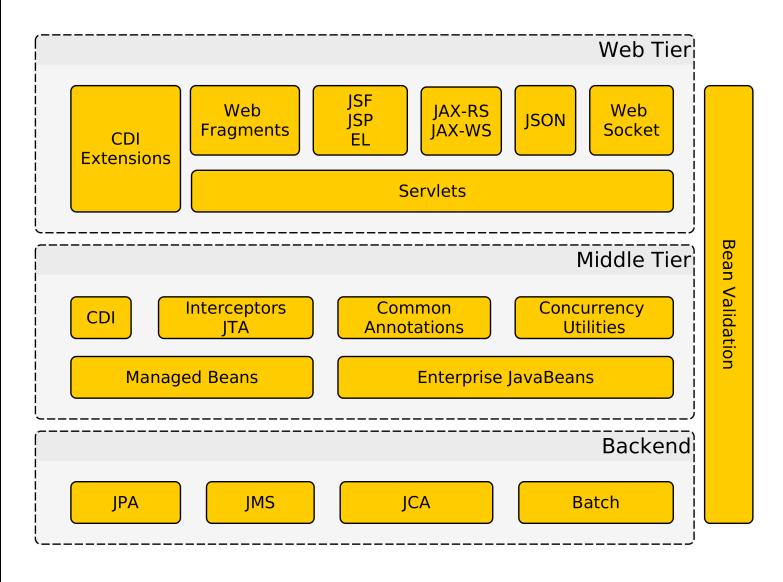

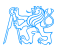

### Java EE Principles

- **•** single specification, more implementations
- **•** bunch of technologies integrated in a single Java EE platform Application server – full Java EE stack (e.g. Glassfish, WildFly (RedHat),. . .) Web Container – only Java EE web profile (e.g. Apache Tomcat, Jetty,  $\ldots$ )

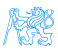

# Technologies Used in This Course

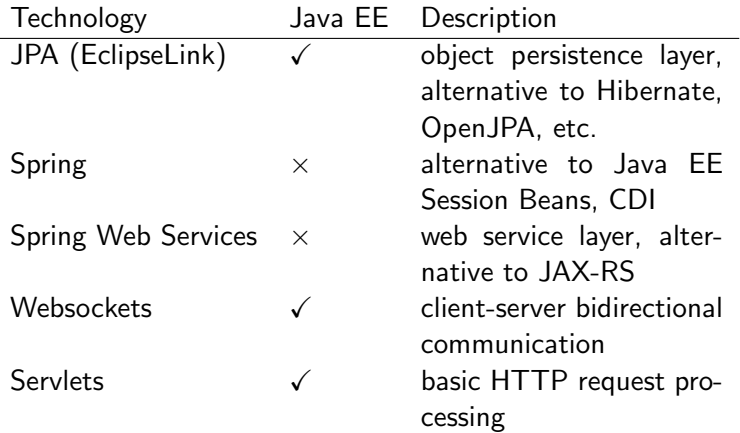

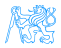

 $\overline{a}$ 

# <span id="page-28-0"></span>**[Servlets](#page-28-0)**

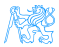

**Context** 

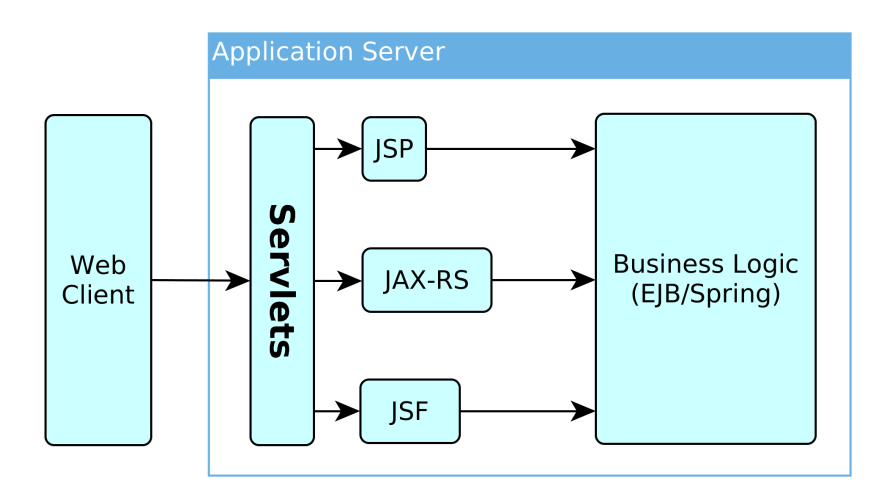

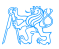

### <span id="page-30-0"></span>HTTP Protocol

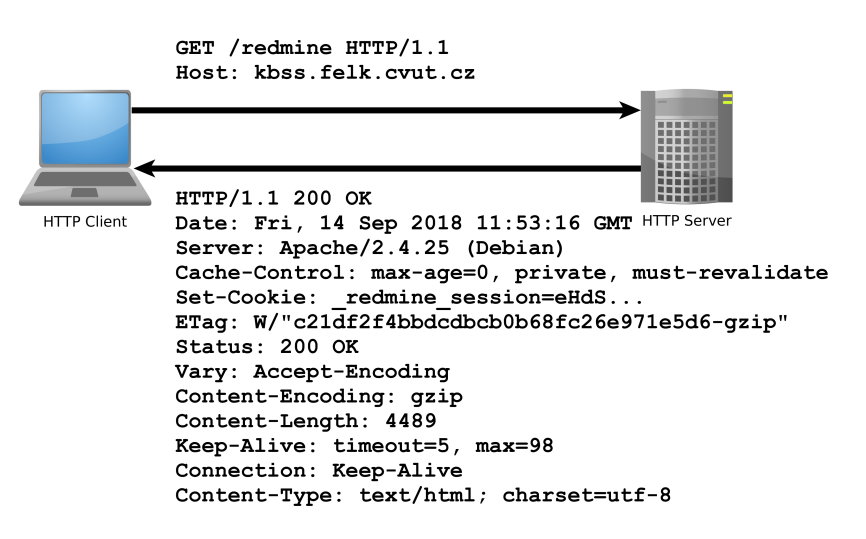

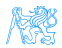

## HTTP Response

```
HTTP/1.1 200 OK
Date: Fri, 14 Sep 2018 12:07:38 GMT
Server: Apache
X-Content-Type-Options: nosniff
X-Frame-Options: sameorigin
X-XSS-Protection: 1; mode=block
Referrer-Policy: same-origin
Allow: GET, POST
Access-Control-Allow-Origin: https://www.fel.cvut.cz
Set-Cookie: PHPSESSID=5ccksgfok3f75o08tq9jdt8405; path=/, ;HttpOnly;
    Secure;samesite=strict
Expires: Thu, 19 Nov 1981 08:52:00 GMT
Cache-Control: no-store, no-cache, must-revalidate, post-check=0, pre-
    check=0
Pragma: no-cache
Set-Cookie: lang=cz; expires=Sun, 14-Oct-2018 12:07:38 GMT; path=/
Connection: close
Transfer-Encoding: chunked
Content-Type: text/html; charset=UTF-8
```
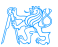

## HTTP methods

HTTP 1.0

- $GET$  requests a representation of a resource,
- POST requests the server to accept the entity enclosed in the request as a new subordinate of the web resource identified by the URI,

 $HEAD - same$  as GET, but no response body is expected,

### HTTP 1.1 (rfc2616, rfc5789)

OPTIONS – returns the HTTP methods supported for URL,

- $PUT$  requests that the enclosed entity is **stored** under the supplied URI,
- DELETE requests deletion of the specified resource,
	- TRACE echoes the received request (to see the changes made by intermediate servers)
- CONNECT converts the connection to a transparent TCP/IP tunnel (for HTTPs)
	- PATCH applies partial modifications to a resource.

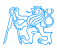

## HTTP GET

- **•** parameters embedded in the URL
- requests can be cached
- requests remain in the browser history
- requests can be bookmarked
- requests should never be used when dealing with sensitive data
- requests have length restrictions
- **•** requests should be used only to retrievedata

### **Example**

http://example.org/test/demo?name1=val1&name2=val2

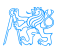

# HTTP POST

Query strings (name/value pairs) sent in the message body:

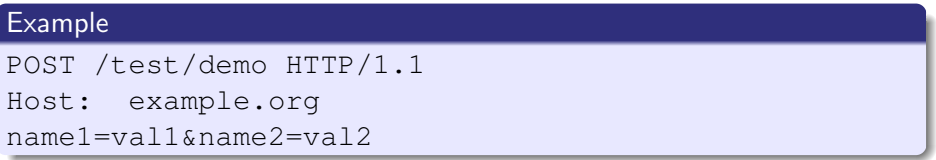

- requests are never cached
- **•** requests do not remain in the browser history
- requests cannot be bookmarked
- **•** requests have no restrictions on data length

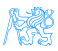

## <span id="page-35-0"></span>First Servlet

```
package cz.cvut.kbss.ear.servlet;
import java.io.IOException;
import javax.servlet.annotation.WebServlet;
import javax.servlet.http.*;
@WebServlet(urlPatters = {"/hello/*"})public class HelloWorldServlet extends HttpServlet {
   protected void doGet(HttpServletRequest req,
    HttpServletResponse resp) throws IOException {
      resp.setContentType("text/plain");
      resp.getWriter().write("HELLO");
   }
}
```
## **Servlet**

- Java runtime is running (no need to run it)
- thread pool for request processing
- **•** memory sharing
- ¡SessionId in cookies
- local/remote debugging
- might be a singleton or not

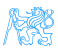

# Servlet Container ensures

- TCP/IP connection
- HTTP protocol processing
- **•** parameter processing
- resource management (thread pools)

General servlets are in javax.servlet. \* package, but we will deal with HTTP servlets (javax.servlet.http. $\star$  package)

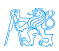

# GET vs. POST

often processed the same way ...

```
public class AServlet extends HttpServlet
{
public void doGet(HttpServletRequest request,
  HttpServletResponse response)
 { processRequest(request, response); }
public void doPost(HttpServletRequest request,
  HttpServletResponse response)
 { processRequest(request, response); }
public void processRequest(HttpServletRequest
  request, HttpServletResponse response)
 { _processRequest(request, response); }
}
```
### web.xml

```
@WebServlet(urlPatters = {''/hello/*''})public class HelloWorldServlet extends HttpServlet {
...
```
can be alternatively expressed in web.xml as

```
<servlet>
   <servlet-name>HelloWorldServlet</servlet-name>
   <servletclass>cz.cvut.kbss.ear.
   servlet.HelloWorldServlet</servlet-class>
</servlet>
<servlet-mapping>
   <servlet-name>HelloWorldServlet</servlet-name>
   <url-pattern>/hello/*</url-pattern>
</servlet-mapping>
```
XMLs are an "old-style" solution, but they are more expressive and override annotations. Petr Křemen (petr.kremen@fel.cvut.cz) [Enterprise Architectures](#page-0-0) Winter Term 2018 39/50

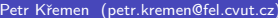

## Init parameters

java.lang.Object

javax.servlet.GenericServlet

javax.servlet.http.HttpServlet

```
public class HelloWorldServlet extends HttpServlet {
   public void init(ServletConfig config) throws
    ServletException {
      super.init(config);
      System.out.println("Created by " +
       getInitParameter("brand"));
   }
   public void destroy(){
      super.destroy();
      System.out.println("Closing down.");
   }
   ...
}
```
## <span id="page-41-0"></span>Servlet Lifecycle

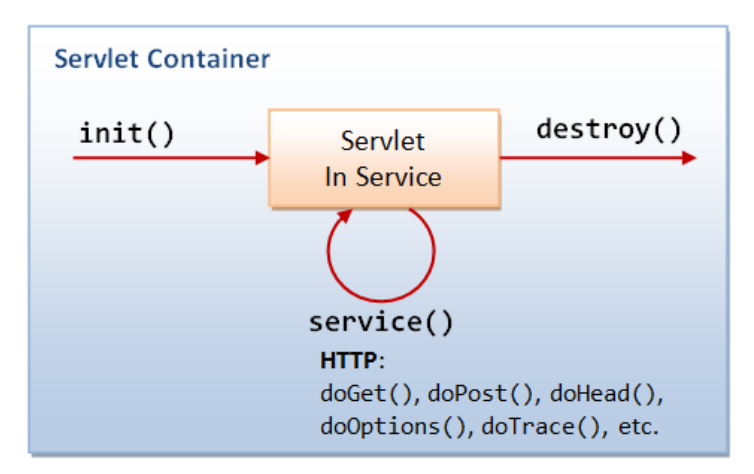

taken from [http://idlebrains.org/tutorials/](http://idlebrains.org/tutorials/java-tutorials/servlets-init-service-destroy/) [java-tutorials/servlets-init-service-destroy/](http://idlebrains.org/tutorials/java-tutorials/servlets-init-service-destroy/)

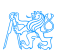

### How to share data between requests ?

- application-wide request.getServletContext()
- session-wide request.getSession()
- $\bullet$  request-wide request

#### example

```
String product_id =
 request.getParameter("product_id");
User login = (User)
 request.getSession().getAttribute("currentuser");
```
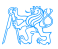

# Client Session State

HTTP is stateless and the session state might be huge ... Web client can store the session using

URL parameters – but the URL length is limited, problems with bookmarking, parameters shown to the user

Hidden input fields – not shown to the user

Cookies – might be banned by the client; cookies might become mixed up when two apps from the same domain use the same cookie ...

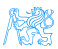

# HTTP Cookies

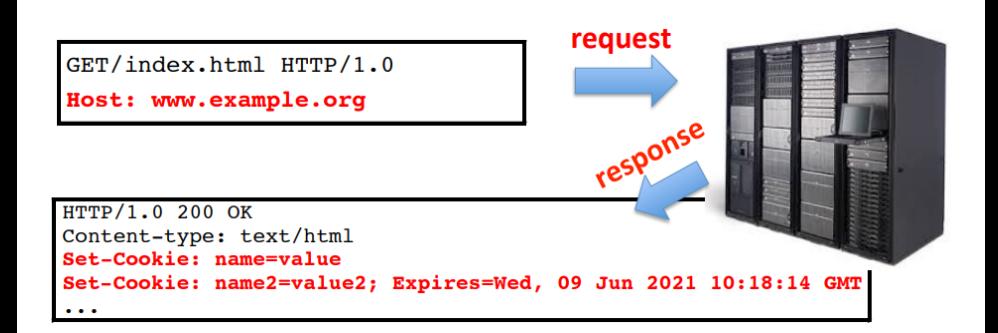

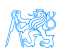

#### [Servlets](#page-28-0) [Managing State](#page-41-0)

# HTTP Cookies

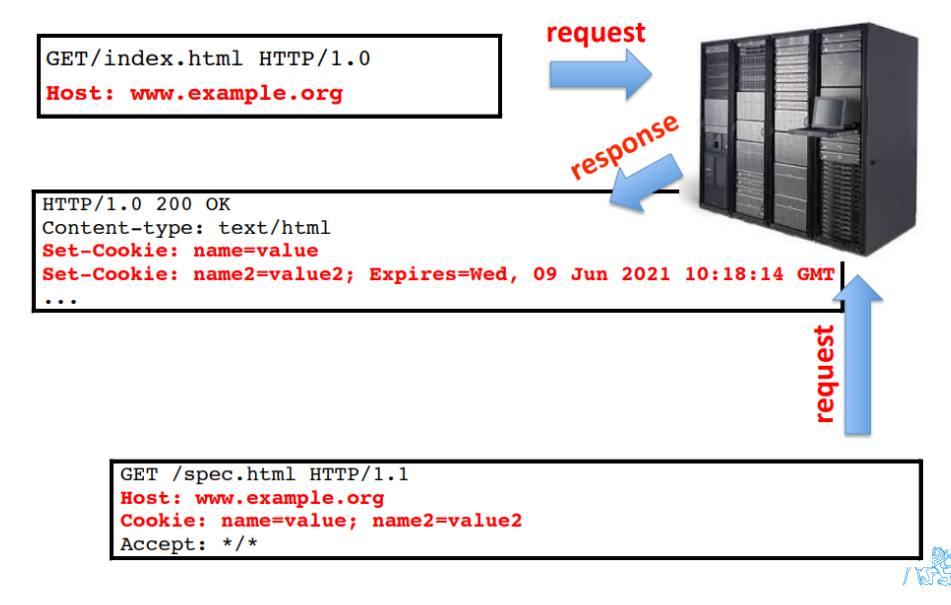

## Client Session State

- state management on the client helps in clustering (stateless failover)
- should be encrypted for sensitive data  $\rightarrow$  extra time
- **•** server should check the incoming data to ensure their consistency

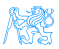

### Server Session State

- $\bullet$  the client state contains only server session identifier JSESSIONID. Beware of Session steeling – the user modifies sessionID in order to get someone else's session.
- the server session is represented either as a BLOB (binary object) or as a text (e.g. XML)

locally – in the application server (AS) memory, in AS filesystem, in AS local DB. Failover problematic.

unstructured shared  $DB - in$  a database as BLOBs, session expiration needs to be handled

structured shared  $DB - in$  a database tables (e.g. sessionId column)

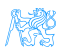

# <span id="page-48-0"></span>Connection Info

The HttpServletRequest offers many information about the HTTP connection

• client

- request.getRemoteAddr()
- request.getRemoteHost()
- server
	- request.getServerName()
	- o request.getServerPort()
	- request.getContextPath()

E.g., for authorization (isSecure, isUserInRole, getAuthType, getCookies, getHeaderNames).

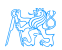

### **Filters**

The HttpServletRequest offers many information about the HTTP connection

• client

- request.getRemoteAddr()
- request.getRemoteHost()
- server
	- request.getServerName()
	- o request.getServerPort()
	- request.getContextPath()

E.g., for authorization (isSecure, isUserInRole, getAuthType, getCookies, getHeaderNames).

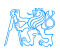

## <span id="page-50-0"></span>Servlets 4.0

### $HTTP/2$  Support  $\bullet$  Client requests an HTML file page.html

- **Server finds out that page.html links other resources,** say page.css and page.js
- **Server pushes** page.css and page.js to the client
- **Server responds with page.html and closes the** request

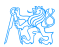